#### January 2000 SPAUG News

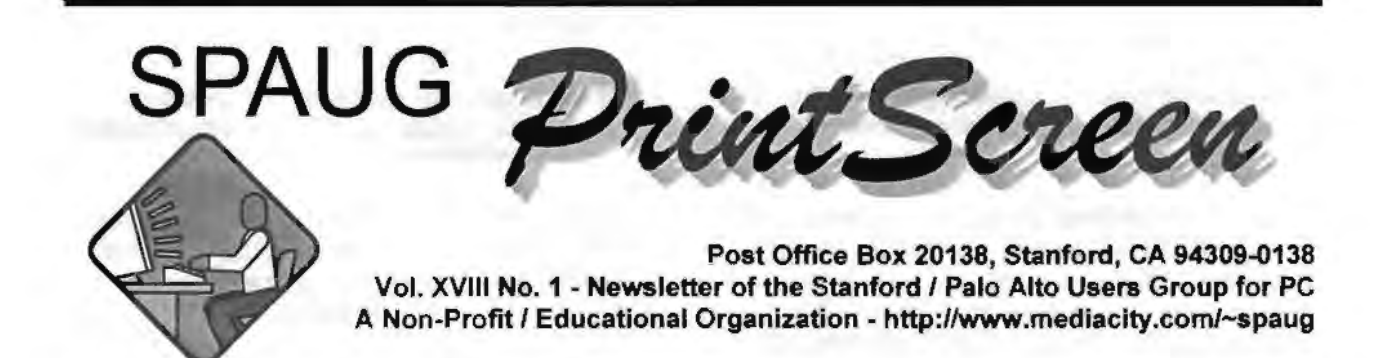

Jun Dinkey - Notes From the Prez

EBA Y's Karin Stahl will be our speaker on January 26 at 7:15 p.m. EBAY, of course, is the hugely-successful online auction house. How they got that way, what there policies are, and what they are attempting to accomplish in the future will be reviewed.

Our February speaker will be Craig of East Bay Technologies. The firm makes a specialized browser that handles specific problems that the general public encounters at an all-too-frequent rate.

Our March speaker will be Bill Reichert, President of GARAGE.COM an entrepreneurial organization funding startup companies before they get large enough to need the usual venture capital requirements.

Our June speaker will be Hank Skawinsky, President of Datawise, who will be bringing and demonstrating competition to Microsoft, a Linux box and discussions of where it fits into the scheme of many customers. He will, as usual, have some cogent comments on the present state of the marketplace.

Elsewhere in this newsletter is a small empty space that represents the review and codification of the last Random Access/Crosstalk session. Because we do not have a Secretary at this time, there is no one to transcribe the notes; thus no record of solutions. There needs to be two functions covered: The legal requirement for a Secretary of the Corporation and someone to write up Random

Access. The situation is controllable only by the membership volunteering.

So far we have sold 28 of our SPAUG CDs; not all of them to SPAUG members. Stan Hutchings has some ideas about how to keep it current and for additional materials. The treasury has just about

Meeting Agenda.

- 7:15 "Bootup"
- 7:30 Announcements.
- 7:35 Guests introduction.
- 7:40 Random Access (Crosstalk)
- 7:50 Break
- 8:00 LECTURER
- 9: 15 SIG Reports
- 9:20 Raffle
- 9:30 Adjourn

General Meeting @ Elks Lodge - Wed. Jan 26 @ 7:15 PM 4249 El Camino Real - Palo Alto ( directions on page 4 )

recovered from the \$2400 expense of the video projector. The balance is about \$4100 at this time.

No matter what we do, the membership of any organization will dwindle by 10% each year; yet our Club seems to be holding just about steady. We need to get the word out that there is a Club that does what you need. Our membership is our best means to spread that work and you are asked to do so.

Many clubs have decided to go to electronic publishing of their newsletter. Our board has discussed the possibility and rejected it for several reasons: You can't take it from room to room, you can't pin it up on a company bulletin board, you can't easily file it for future reference, etc. And John Sleeman has been doing a super job.

But John Sleeman is getting ready to retire from the position and is in the middle of having teaching classes on how to create a newsletter applicable to all situations.

That is why we have split the newsletter effort into two positions. The first position is the Editor who is responsible for the gathering of articles and content, and the Publisher who is responsible for getting the newsletter physically into member's hands including reproduction and mailing.

Marvin Kraft has taken over the Publicity slot and has been bombarding all sorts of entities with the raw material for needed publicity. I will be asking at the meeting how may people have seen our publicity. If you have locations that should receive our press releases, please contact Marvin.

\*\*\*\*\*\*\*\*\*\*\*\*\*\*\*\*\*\*\*\*\*\*\*\*\*\*\*\*\* \* \* \* General Meeting @ \* \* Elks Lodge \* \* 4249 El Camino Real \* \* \* Palo Alto \* *:* January 26, 7:15 PM : \* \* ! Karin Stahl of eBay will speak. *:* 

\*\*\*\*\*\*\*\*\*\*\*\*\*\*\*\*\*\*

I'd like to get a survey going that we would publish that covers the ISPs you are using and your evaluation of it.

Further, I'd like to do the same for the places that you have taken your computers for repair. Space permitting, we will have such a form somewhere in this newsletter.

And lastly, please note that our Post Office Box Number has changed. It seems that ALL of the old P.O. boxes have been exchanged for new.

As we do not have a Secretary of the Club, this review of recent Board actions will have to suffice.

## Planning Meeting Minutes

We are temporarily (we hope) without a Secretary, and so there will be no minutes of the planning meeting this month. Any member who is interested in becoming more active in the Club is invited to volunteer for this post.

Random Access

Our meeting Secretary normally records the Q & A session. Being without a Secretary we are also without the Cross-talk record this month.

Cross-talk is where members air their problems and get feedback, and is a very valuable part of our meetings. Our former Secretary used a small recorder to capture most of the Cross talk part of the meetings. If you have such a recorder (and ideally a good mike) and care to volunteer, you will be exceedingly popular!

Thanks.

We should like to express our continuing gratitude to the Elks Lodge for the use of their room.

*(Continued on page 3)* 

## **Disc-ology by John Buck**

Back in the days when I was working for a large testequipment manufacturer, there was a large manufacturer of PC's that had the same name as our company, so it was natural to use their products.

My last PC was delivered with a 2 GB hard drive, which I partitioned into three areas-C: =  $1$  GB, D: =  $0.5$  GB, E: =  $0.5$  GB.

- \* I had three operating systems on my machine: Win 3.1, Win NT, and· Win95. A program named System Commander allowed me to choose which system I wanted to use, or I could use MS-DOS. All operating systems and applications software went into directories on the C: drive. The operating systems all seemed to co-exist quite happily in their separate directories on the same drive.
- My data files went into directories on the D: drive.
- \* My E: drive was my "scratch, swap, and play" area. It allowed me to mirror all or part of either of the other two drives, and provided a place to work on things I wasn't sure of without the danger of harming an important data file. Except for my Windows swap files, which were also housed there, anything on the E: drive was, by definition, purgeable at almost any time.

When a 4 GB hard drive was added to my machine, I simply let the old 2GB hard drive be my C: drive, and the D: and E: drives were expanded to 2GB each on the new drive.

This organization pretty much matched what our November 99 speaker, Gene Barlow (barlow@ugr. com), www.ugr.com, described at the beginning of his presentation. An idea that he presented, that I hadn't considered, was having two hard drives in your computer and backing up by cross-copying from one to the other. As I recall it, his scheme was approximately this:

- 1. Have two separate hard drives in your PC.
- 2. On the first hard drive, create a separate partition for each operating system. (I forget whether these were real or virtual partitions.). On that same drive, create another partition to receive files backed up from the second hard drive.
- 3. On the second hard drive, create a separate

partition to hold applications in separate subdirectories. On that same drive, create a second partition to hold your data files, and a third partition to receive files backed up from the first hard drive.

The expectation, of course, is that it is unlikely that both hard drives would fail at the same time, and you should be able to operate from either one (if in a somewhat limited capacity, perhaps).

Gene's website contains advertising details for the products demonstrated. They're available for 60 days (that is, until about mid-Jan 00) for about half price. To get the SPAUG deal, use your order form (maybe there'll be one in this newsletter for those who couldn't make it to the demonstration), and be sure to use the Special user Group price Code given on the order form. They also have an on-line order form at www. ugr.com/order; again you'll need the Price Code.

## **Online Flight Tracker - by Kendric Smith**

To check on the flight arrival of one of our daughters, I logged on to http://www.thetrip.com/, and clicked on FlightTracker. Then I selected the airline and entered the flight number, and then "watched" the plane on a map as it flew from Portland to San Jose (there is also a text version). I also saw that it circled the airport for about 20 minutes, so she will arrive home somewhat later than expected.

It is a neat site! Give it a try when you have guests arriving (or travelling home).

# **Organizing IES Favorites - by John Buck**

One problem with having a lot of Favorites is organizing them so your favorite Favorites are easy to get to, without having a lot of folders or subfolders.

When I have a large number of favorites in any one folder, and those I want aren't at the top of the list, I rename them so Sort by Name will automatically put them at the top of the list, in the order I want.

My renaming consists of inserting a three-digit index or sorting code at the beginning of whatever name is used to identify the favorite. A favorite identified as Terrific Site for Graphics might be buried near the end

*(Continued on page 5)* 

Zuestions and Answers

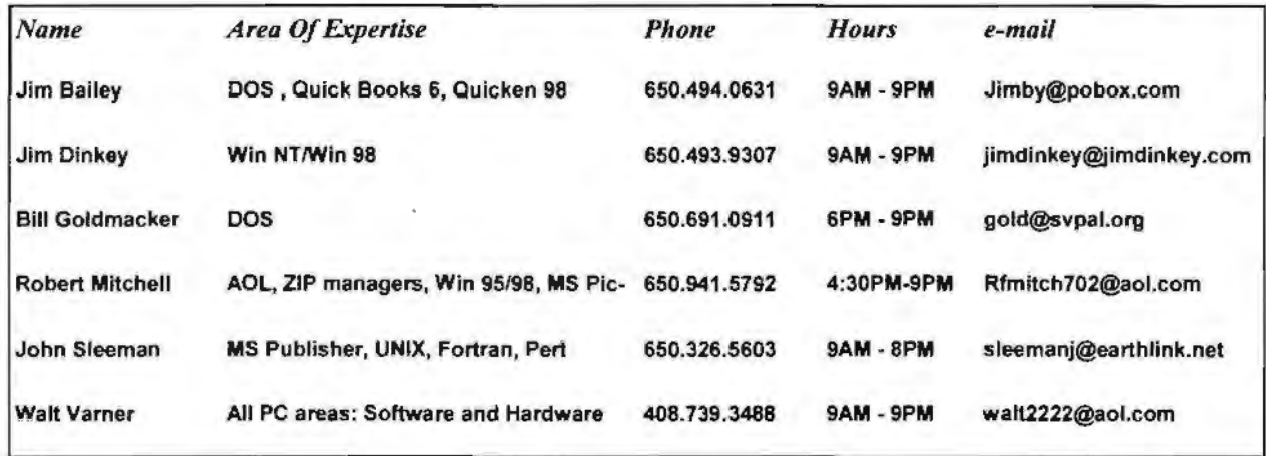

### Arlan Kertz - "SPAUG SOl(c)"

,.

This is to remind you that SPAUG is a non profit organizion registered with the IRS under Internal Revenue Code 501(c)(3). In this regard, your dues (except for \$12 for the newsletter) are deductible. Also, any additional cash and or other non-business assets donated to SP AUG are also deductible.

 $\blacktriangle$   $\blacktriangle$   $\blacktriangle$ 

# **Elks Lodge, 4249 El Camino Real, Palo Alto, CA 94306-4496**

The Elks Lodge is at 4249 El Camino Real on the North side of the street, between Charleston and San Antonio Road, but very close to Charleston. It is next to Ricky's Hyatt House, which is on the corner.

Park your car in the parking lot at the front of the lodge, and proceed to the center door. This is a keycarded door so we wiJJ have someone at the door to let you in. Proceed to the Lodge Room straight ahead, and to the left.

If you cannot get in the center door because you are late, press the wireless doorbell

#### *(Continued from page 3)*

of a long list, possibly not even on the first page of its list. Renamed 010 - Terrific Site for Graphics, Sort by Name will put it at or near the top of the list.

Using three-digit numbers gives me a range that lets me easily insert or rearrange the items I want at the top of my list. For example, if I start with an initial spacing of 20, I can easily insert or rearrange the ordering of items without having to reassign numbers for each one of them. I use the space-double-dash-space following the index simply as a delimiter to make it easy to read my lists.

Initially, my list might consist of:

General Electric MacDonald's SPAUG Wells Fargo Bank

Renaming SPAUG and Wells Fargo and sorting by name. I can get this:

010 -- SPAUG 050 - Wells Fargo Bank General Electric MacDonald's

I can easily add Zeiss Optics at the top of the list by naming and sorting as shown below.

006 -- Zeiss Optics 010 -- SPAUG 050 - Wells Fargo Bank General Electric MacDonald's

If I find certain areas of my list getting a bit crowded, I can simply reassign the index

# Planning Meeting

Planning meetings are held on the first Wednesday of each month, usually at Beverly Altman's home at 7: 15pm. All members are welcome, and encouraged, to attend. Please phone Jim Dinkey or Bev Altman to confirm venue.

Next meeting: February 2nd, 2000 at 7:15.

numbers I'm using for the items in that area, using appropriately large incremental values.

#### **Wallpaper - by John Buck**

Here's an "organization" suggestion you might want to consider using/sharing.

You come across a lot of attractive pictures on the web that make good wallpaper. Here's a handy way to capture and keep track of them, in MS Internet Explorer 5.

When you see a picture you'd like to use for wallpaper, right-click on it and select "Set as Wallpaper". IE5 will save this picture in your Windows directory as "Internet Explorer Wallpaper.bmp".

Then, right-click the picture again, and select "Add to Favorites...". If necessary, create a "Favorites" sub-folder named 'Wallpapers" as a handy place to keep your wallpaper links together, then click "OK" to complete the save.

Note that "Set as Wallpaper" causes IE5 to write over your existing 'Windows\lnternet Explorer Wallpaper.bmp" file, erasing any previous image you've stored there. It does not ask for permission to do this. Thus, if you have a wallpaper image you'd like to keep, you'll have to rename the file you want to keep, so it won't be overwritten. Renaming the file means you'll always (as we understand it in PC terms) have the file (using up lots of storage space). Saving the link as a "Favorite"as described in the second procedure above means you can hope to get back to the source and get it again; this requires less storage space and makes it easy to share the image with others.

## UPGRADING YOURSELF - BY WALT VARNER

I am besieged these days with requests from my clients to upgrade their software and hardware. Now this is good since a computer user should certainly keep up with the times. However in this piece I'm going to suggest some other things that need upgrading-like your

#### January 2000 SPAUG News

#### *(Continued from page 5)*

touch typing speed, for starters. In fact I'd guess that most of you were never secretarial speed typists. All of the software stores have inexpensive typing tutor programs.

Have you kept up to date on format and punctuation techniques? Have you noticed in newspaper ads and magazine stories some changes have sneaked in? In column format such as newspapers and magazines page layouts, very little material is right justified any more, The left alignment of a column is still straight as an arrow but the right margins meander all over the place. Also, have you noticed how the delimiters in dates and phone numbers have insidiously changed? Christmas day won't be 12125/00. It will be 12.25.00.

#### Telephone numbers have been

upgraded also to use periods for delimiters instead of hyphens and parentheses. You aren't one of the boys if you write a phone number like many people do today as, for example, 408.-739.3488. If you do, you are a relic of the last decade. Today that number is

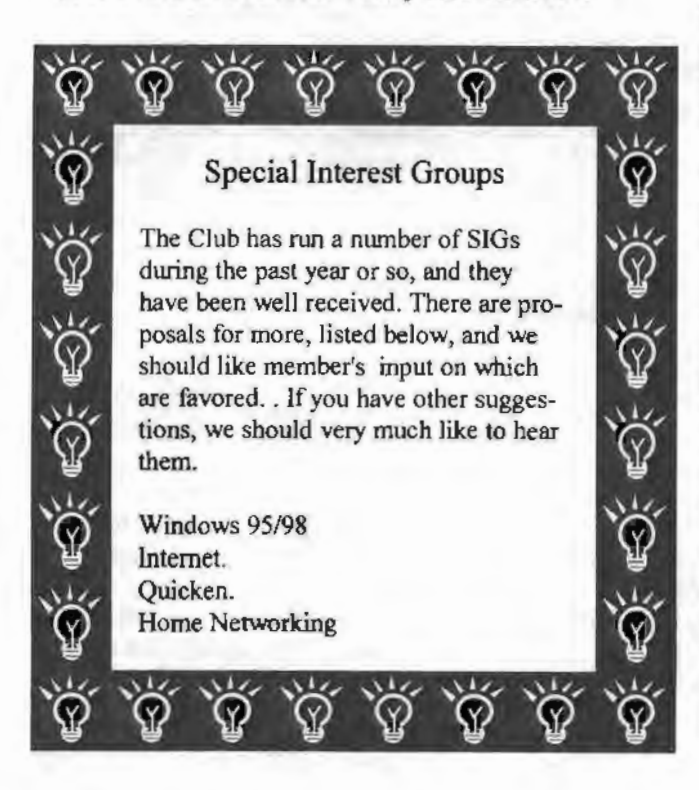

## Tech Support.

Don't overlook the list of members (on page 4) who are willing to offer help and advice on their areas of expertise. It's free so there are no guarantees! However, it provides one-on-one help, and more time than the ten minutes of Random Access at the General meetings.

If you have questions on subjects not listed, try calling Jim Dinkey. If he can't help, he may know who can.

Jim also maintains a laboratory in his home which is available to SPAUG members when intractable problems arise. Call 650.493.9307 to make an appointment, which would normally be on a Saturday morning. This service is also available to non-members, but at the cost of a suitable donation to the Club's coffers. (That alone should be an inducement to join - any appropriate contribution would be more than the annual membership, but less than you would pay a commercial outfit. Tell your friends.)

> written 408.739.3488 The period (or "dot" as in dot-com) has taken over the role of separator or delimiter. Look at ads in the newspapers and you see what I mean.

Do you have difficulty writing a letter or article for publication? For most people, the basic problem is that no one ever told them the following secret. Don't try to organize and polish the "piece" as you write it. Just start writing. Don't worry about what font to use or what type style or margin size, or what the first sentence should say, and so on. Don't correct misspelled or mistyped words as you go or try to find just the right word.

When you think you've covered all the points you wish to make, you THEN start iteratingsmoothing out the flow of thoughts, rearranging sentences, correcting or replacing the misspelled or wrong words, choosing a different type font or size, modifying the margins, and doing the final polish

If you think back to the last article you wrote, you probably iterated it many times before it was finished. You may have interchanged paragraphs for better continuity, replaced words that didn't have quite the right flavor, and so on. Everyone does this even though

Page 6

they planned or outlined it for continuity and changed sentences as they wrote.

To repeat-the secret is: DO NOT TRY TO WRITE THE FINAL DOCUMENT AS YOU COMPOSE IT. Even if you do, you are still going to have to iterate and polish it several times. You should organize and polish ONLY AFTER you've supplied the facts or data you want to display.

For this article, I typed seven paragraphs as fast as I could think and type (about 15 minutes) covering all the points I wished to make. Then I quickly corrected the 24 misspelled words (less than a minute), moved four words and three phrases by selecting and dragging for better continuity (another minute), entered a title and centered it (a few seconds), and adjusted the margins to improve appearance (a few more seconds), and in about 20 minutes the job was done.

# Editor's Corner.

As we start a new year with an incoming editorial team we invite and encourage members to contribute to the newsletter. We know you have many kinds of expertise and experience, and hope you will share it with the rest of us. We are considering various themes for future issues, including maybe tax software, search engines, genealogy, and so on. We really do want to hear from you!

For this issue, we met as a group, and had many valuable contributions "from the floor". It was a new and vigorous format, and we thank the participants.

*{f{f{f{f {f{t{f{f{f {f{f {f* {f{f Field Trips.<br>
Field Trips.<br>
Field Trips.<br>
Field Trips.<br>
Field Trips.<br>
The Club has run a number of popu-<br>  $\frac{2}{10}$  and more are in prospect (see be-<br> **to we also define the winter hiatus.** We<br>
should welcome suggestions *P?* The Club has run a number of popu-<br> **P** lar field trips during the past year, lar field trips during the past year, and more are in prospect (see be-<br> $\sqrt[n]{\phantom{n}}$  low) after the winter hiatus. We W low) after the winter hiatus. We<br>will should welcome suggestions for  $f_{\rm eff}^{\rm eff}$  should welcome suggestions for<br>other trips; please pass on your i<br> $\widetilde{f}$  to the Prez. Jim Dinkey other trips; please pass on your idea  $W = \begin{bmatrix} 1 & 1 \\ 0 & 1 \end{bmatrix}$  to the Prez, Jim Dinkey. *k* Recent & prospective trips: Hornet Aircraft Carrier - Alameda<br> **Hornet Aircraft Carrier - Alameda**<br> *t* **Bevatron - UC Berkeley<br>
Intel Museum Chip Manufacture<br>
Ames Museum of Computer Histo<br>
Palo Alto Power Distribution Cente** Intel Museum Chip Manufacture<br>Ames Museum of Computer History  $P$ alo Alto Power Distribution Center  $\alpha$ <sup>o</sup>  $\alpha$ <sup>1</sup> *{{{f{f{f{f {f{t{t{f {f{{{f{f{{* 

Thanks to Walt Varner for his notes on the format of the numbers that run our lives - alert readers will see that we have changed the format of the phone numbers. Walt's article was also timely as we solicit YOU to write for us,

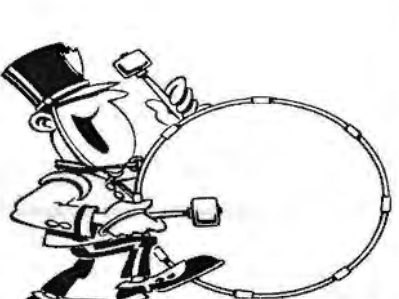

We hope you will post the enclosed flyer where it will catch the public eye. Suggestion - if you have posted last month's flyer, take it down and post this one in a different place.

Stanford/Palo Alto Users Group for PC (SPAUG) annual membership dues are \$35, payable to SPAUG, at PO Box 20138, Stanford CA 94309-0138.

Please include your name and address, and optionally an e-mail address and any special interest group (SIG) you want more information about.

Questions? Call Beverly Altman 650.329.8252 or Jim Dinkey 650.493.9307.

### The SPAUG Web Page General Meeting

http://www.mediacity.com/~spaug

sponsored by

MediaCity 500 Logue Ave Mtn View, CA 94043 .850.321.68001

PPP/T1/Frame Relay/ISDN

Wed. Jan 26, 7:15PM available at at Elks Lodge, 4249 El Camino<br>Palo Alto

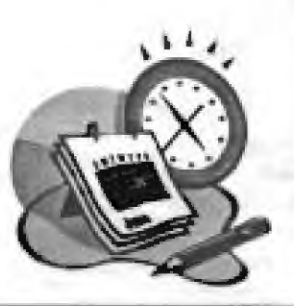

## **Listserver**

#### spaug-list@lists.ispchannel.com

Any member on the spaug-list can send messages to all other members on the list automatically by sending e-mail to this address. This list is intended for announcements of interest to all SPAUG members. Please avoid excessive. or trivial announcements, since some members are paying for connect time. Additions or corrections can be sent to:

spaug@mediacity.com

# Contacts

**Jim Dinkey** jimdinkey@jimdinkey.com President 650,493,9307

> Walter Varner wah2222@aol.com. Treasurer 40B.739.348B

Beverly Allman bevaltman@aol.com Membership 650.329.8252

Kendric Smith kendric@leland.stanford.edu WebMaster 650.493.7210

Stan Hutchings stan.hutchings@LMCO.com Co-WebMaster

> Arlan Kertz akertz@seiler.com Accountant 650.368.9346

Robert Mitchell Rfmitch702@aol.com Newsletter 650.941,5792 **PM** 

 $\frac{1}{2}$   $\frac{1}{2}$   $Jc'$ eleema Newsle-

10.12%  $10^{\circ}$ 

**SPAUG** PO Box 20138 STANFORD CA 94309-0138

Page 8